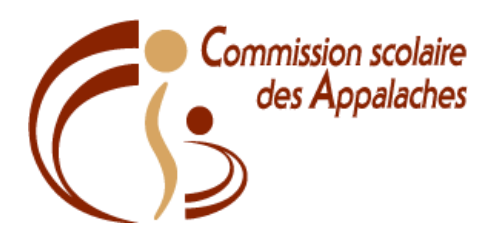

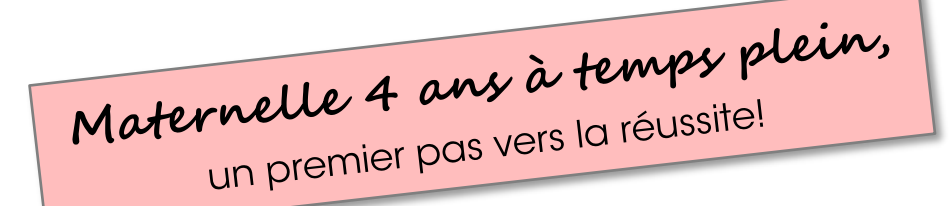

Pour la prochaine année scolaire, la commission scolaire désire ajouter le programme de maternelle 4 ans à temps plein à l'école de l'Étincelle.

La maternelle 4 ans à temps plein c'est donner une chance à votre tout-petit de 4 ans de se développer, de s'acclimater à un groupe et d'en découvrir les règles, d'apprendre à apprendre ainsi que de développer le goût d'aller à l'école, car partir du bon pied c'est tellement important!

## Aller à l'école 4 ans, c'est quoi?

Bouger, chanter, danser, vivre des activités culturelles, rencontrer des nouveaux amis. construire, inventer, compter, bricoler, dessiner, jouer avec les nombres et lettres, et surtout permettre à notre enfant de développer un lien affectif avec l'enseignante et, par conséquent, de favoriser son adaptation à l'école.

## **Comment s'inscrire?**

Il vous suffit de manifester votre intention, soit en appelant au (418) 335-3207 ou par courriel à l'adresse suivante : ecole etincelle@csappalaches.ac.ca. Nous vous invitons à laisser vos coordonnées afin que nous puissions communiquer avec vous pour discuter des modalités d'inscriptions ou répondre à vos questions.

Au plaisir d'accueillir votre enfant à notre école!

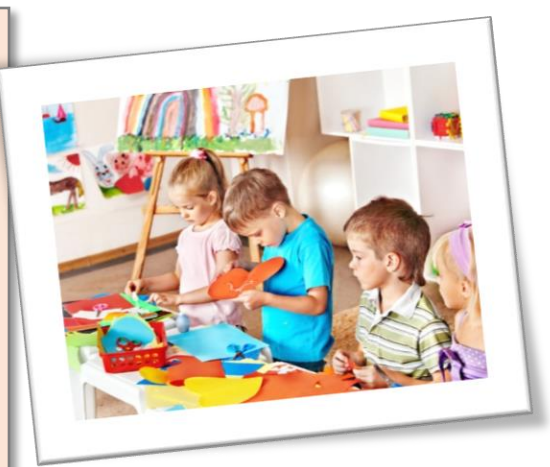

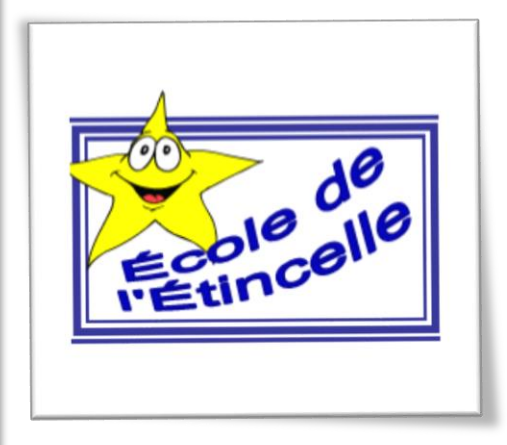

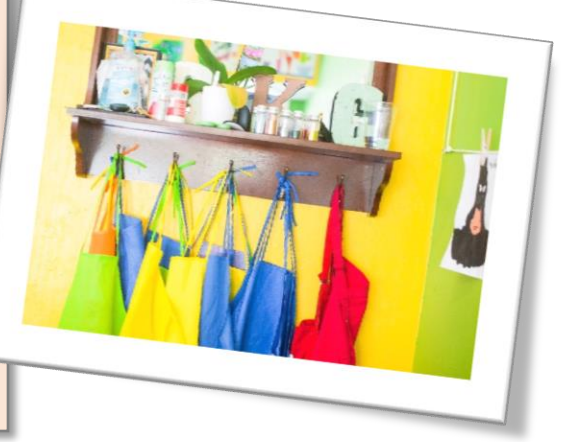